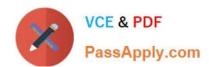

## 1Z0-1042-22<sup>Q&As</sup>

Oracle Cloud Platform Application Integration 2022 Professional

### Pass Oracle 1Z0-1042-22 Exam with 100% Guarantee

Free Download Real Questions & Answers PDF and VCE file from:

https://www.passapply.com/1z0-1042-22.html

100% Passing Guarantee 100% Money Back Assurance

Following Questions and Answers are all new published by Oracle
Official Exam Center

- Instant Download After Purchase
- 100% Money Back Guarantee
- 365 Days Free Update
- 800,000+ Satisfied Customers

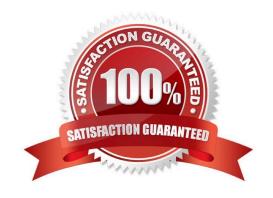

#### https://www.passapply.com/1z0-1042-22.html 2024 Latest passapply 1Z0-1042-22 PDF and VCE dumps Download

#### **QUESTION 1**

Which two statements are true about rules in a decision table?

- A. Every rule consists of one or more input entries and a corresponding output entry.
- B. A decision table can contain only one rule.
- C. Rules are expressed as columns within a decision table.
- D. When the input data matches the input entries of a rule, the result of the decision table contains the output entry of the rule.

Correct Answer: BD

#### **QUESTION 2**

Oracle SOA Cloud Service (SOA CS) includes a number of built-in adapters to include all of the technology adapters delivered with SOA Suite.

When using one of these technology adapters in a composite application deployed in SOA CS, which two are valid approaches for facilitating connectivity to on-premises applications and systems?

- A. WLST script
- B. VPN service
- C. PL/SQL procedure
- D. SSH tunnel
- E. SOA on-premises connectivity agent

Correct Answer: BD

Explanation: Oracle SOA Cloud Service includes a number of adapters. All of the technology adapters delivered with SOA Suite are available for Oracle SOA Cloud Service, Service Bus, and SOA Suite domain types. Connectivity to onpremises applications should be verified, and either SSH tunnels or VPN service should be used for connectivity to onpremises applications.

https://docs.oracle.com/en/cloud/paas/soa-cloud/csbcs/adapters-oracle-soa-cloud- service.html

#### **QUESTION 3**

What Expression Language does Decision Modeling and Notation (DMN) use?

- A. RegEx
- B. Groovy
- C. Friendly Enough Expression Language (FEEL)

# VCE & PDF PassApply.com

#### https://www.passapply.com/1z0-1042-22.html

2024 Latest passapply 1Z0-1042-22 PDF and VCE dumps Download

D. Process Expression Language (PEL)

Correct Answer: C

Explanation: https://docs.oracle.com/en/cloud/paas/process-cloud/user/understanding- feel-friendly-enough-expression-language.html

Decision Modeling and Notation (DMN) defines Friendly Enough Expression Language (FEEL) to provide standard executable semantics to all expressions used within a decision model.

In Process, you use FEEL to define expressions within all notations of decision logic, including decision tables.

#### **QUESTION 4**

Which schema is used for defining the field structure of an analytic object?

- A. Apache Avro schema
- B. XSDschema
- C. Database schema
- D. XSL Schema

Correct Answer: A

Explanation: Using Schemas to Define the Fields of Analytics ObjectsYou can import an Apache Avro schema file to define the field structure of your analytics object. To import a schema file, your analytics object must not have any fields

defined. The namespace and object name in your schema file must match the name of the analytics object that you created.

After you create your analytics object, click Import Schema.

The file browser dialog box appears.

Select a validAvro schema file from your computer and click Open. For more information about Avro schemas, see Apache Avro. The field structure defined in the schema file appears in the Fields section.

Click Save.

The fieldstructure defined in your Avro schema file is imported to your analytics object. https://docs.oracle.com/en/cloud/paas/iot-cloud/iotgs/using-schemas-define-fields- analytics-objects.html

#### **QUESTION 5**

What is the "Decision Table" in Business Rules in Process Cloud Service?

A. a range value set in a spreadsheet-like format that defines a list of allowed value ranges for the input and output data objects of a decision

B. a decision matrix that organizes if/then rules into a spreadsheet-like format, where rows represent conditions and actions, and columns match condition values to action alternatives

# VCE & PDF PassApply.com

#### https://www.passapply.com/1z0-1042-22.html

2024 Latest passapply 1Z0-1042-22 PDF and VCE dumps Download

C. an if/thenrule that has one or more conditions (if statements) that together are true or false, and one or more actions (then statements) that are applied if the conditions are true

D. a value set in a spreadsheet-like format that defines a list of allowed values for the input and output data objects of a decision

Correct Answer: C

Reference: https://docs.oracle.com/en/cloud/paas/process-cloud/user/creating-if-then-rule- business-rules.html https://docs.oracle.com/en/cloud/paas/process-cloud/user/creating-decision-table- business-rules.html#GUID-26D3DF2A-D6D8-404F-834D-EE512E787630 Creating a Decision Table in Business Rules A decision table organizes if/then rules into a spreadsheet-like format, in which rows represent conditions and actions, and columns match condition values to action alternatives.

#### **QUESTION 6**

Which twoactions can be repositioned in integration with Oracle Integration Cloud (OIC)?

- A. Function Call
- B. Switch
- C. Stage File with Read File in Segments
- D. Stage File

Correct Answer: AB

#### **QUESTION 7**

Integration Insight in Oracle Integration Cloud(OIC) dramatically simplifies the process of modeling and extracting meaningful business metrics, allowing business executives to understand, monitor, and react quickly to changing demands.

After a model has been activated, which is NOT a valid model instance state?

- A. Failed
- B. Successful
- C. Healthy
- D. Recoverable
- E. Terminated

Correct Answer: E

#### **QUESTION 8**

Which three are ways enterprise applications can interact with Oracle Internet of Things (IoT) Cloud Service?

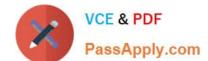

### https://www.passapply.com/1z0-1042-22.html

2024 Latest passapply 1Z0-1042-22 PDF and VCE dumps Download

- A. send commands/messages
- B. insert/update/delete data
- C. subscribe to data
- D. query data
- E. subscribe to commands/messages

Correct Answer: ABD

#### **QUESTION 9**

What options are available for Escalation and Expiration of human tasks in Process Cloud Service?

- A. Escalate, Restart, Nextor Previous
- B. Renew, start, end, or error
- C. Never Escalate, Skip, hierarchy, or New
- D. Never expire, Expire, Renew, or Escalate

Correct Answer: D

Explanation: Configuring Task Expiration, Renewal, or Escalation You can configure a human task to never expire, to expire after a certain time, to renew the expiration time, or to escalate after a certain time passes. To configure an action to

perform on a specific deadline:

Click the Escalation and Expiration tab on the implementation pane.

The Escalation and Expiration tabappears.

Use the radio buttons to specify if you want the human task to Never expire, Expire, Renew, or Escalate.

https://docs.oracle.com/en/cloud/paas/process-cloud/user/configuring-human-tasks.html#GUID-3869867C-45A3-48E4-9DFB-EE9980B2C2B0

#### **QUESTION 10**

Which statement is validregarding Connection components in OIC Service?

- A. All Connection components must be associated with an adapter type regardless of role configuration.
- B. Each Connection component associated with a SaaS adapter type will also require a Lookup Componentconfiguration.
- C. Connection components can be configured with either a Trigger role or Invoke role, but not both.
- D. All connection component configurations require the association of an active OIC Connectivity agent group.

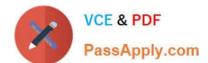

#### https://www.passapply.com/1z0-1042-22.html

2024 Latest passapply 1Z0-1042-22 PDF and VCE dumps Download

Correct Answer: A

#### **QUESTION 11**

Which four are types of links that can be created to read data and events from devices, access different data sources for reading and writing data, and to deliver the results of analytics processing?

- A. Device Message and Analyzed Message
- B. Oracle Storage Cloud Service
- C. Spark SQL and Oracle NoSQL
- D. Oracle Database as a Service
- E. Local File System

Correct Answer: ABCD

Explanation: https://docs.oracle.com/en/cloud/paas/iot-cloud/iotgs/developing- applications-oracle-internet-things-cloud-

service.pdf

#### **QUESTION 12**

When a connection is in edit mode and the browser crashes, the connection becomes locked, whichthen prevents it from being edited. Which two users can unlock the connection?

- A. a user with the Designer Role
- B. the same user who has edited the connection
- C. any user
- D. a user with the Administrator Role

Correct Answer: BD

Explanation: https://docs.oracle.com/en/cloud/paas/integration-cloud- service/icsug/creating-connections.html#GUID-085410CC-9BBE-4F4C-BEB7- 8EDD1A9C7A1A

Unlocking a Connection

When a connection is in edit mode and the browser crashes, the connection becomes locked, whichprevents it from being edited.

To unlock the connection:

1. Log in again as the same user who was editing the connection when the browser crashed, then log out.

For example, if you were logged in as icsdeveloper when the browser crashed, log in again as icsdeveloper, and log out. This action unlocks the connection.

or

# VCE & PDF PassApply.com

### https://www.passapply.com/1z0-1042-22.html

2024 Latest passapply 1Z0-1042-22 PDF and VCE dumps Download

1.

Log in as a user with the Administrators role.

2.

On the Oracle Integration Cloud Service home page, click the Connections diagram.

3.

For the connection that is locked, click the menu atthe far right, then select Unlock.

#### **QUESTION 13**

Which expression can you use to schedule integration runs?

A. a XPATH

B. an iCal

C. a JavaScript

D. a XSLT

Correct Answer: B

Explanation: https://docs.oracle.com/cloud/previous/intcs\_gs/ICSUG/GUID-622B74FE-D9EC-4A62-8DF1-1E96912C8FB8.htm

**QUESTION 14** 

Which three are characteristics of Device Virtualization?

- A. Oracle Internet of Things (IoT) Cloud Service does not support Device Virtualization.
- B. You can monitor each device endpoint\\'s health, performance, and location via the client software library API or with REST callsmade to those devices.
- C. You can collect data from your devices using APIs delivered with Oracle Internet of Things (IoT) Cloud Service Client Software Libraries or Oracle IoT Cloud Service Gateway.
- D. The APIs provided enable you to send telemetry messages and device data from your devices to Oracle Internet of Things (IoT) Cloud Service, control your devices, and deploy applications to your gateway devices.
- E. Devices used are not real. They are virtual devices and linked with Oracle Internet of Things (IoT) CS.

Correct Answer: BCD

Reference:http://www.otechtalks.tv/an-introduction-to-oracle-internet-of-things/

#### **QUESTION 15**

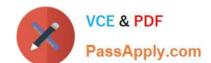

#### https://www.passapply.com/1z0-1042-22.html 2024 Latest passapply 1Z0-1042-22 PDF and VCE dumps Download

What are the four steps required to complete the task \\'create a connection\\'?

- A. Configure Connection Properties
- B. Import SSL Certificate
- C. Test Connection
- D. Select an Adapter
- E. Configure Lookup
- F. Configure Connection Security

Correct Answer: ACDF

Reference:https://docs.oracle.com/en/cloud/paas/integration-cloud-service/icsug/creating-connections.html#GUID-10DBB72D-F6F9-4851-B2BA-9E593CF65F2E

<u>Latest 1Z0-1042-22 Dumps</u> <u>1Z0-1042-22 PDF Dumps</u> <u>1Z0-1042-22 Braindumps</u>